## Prova d'esame del 23/09/2016 – Tema B

Si consideri il database "porto", contenente informazioni sugli articoli scientifici (paper) pubblicati dai professori e ricercatori (author) del Politecnico. Il database contiene una piccola parte degli articoli reperibili sul sito [http://porto.polito.it.](http://porto.polito.it/)

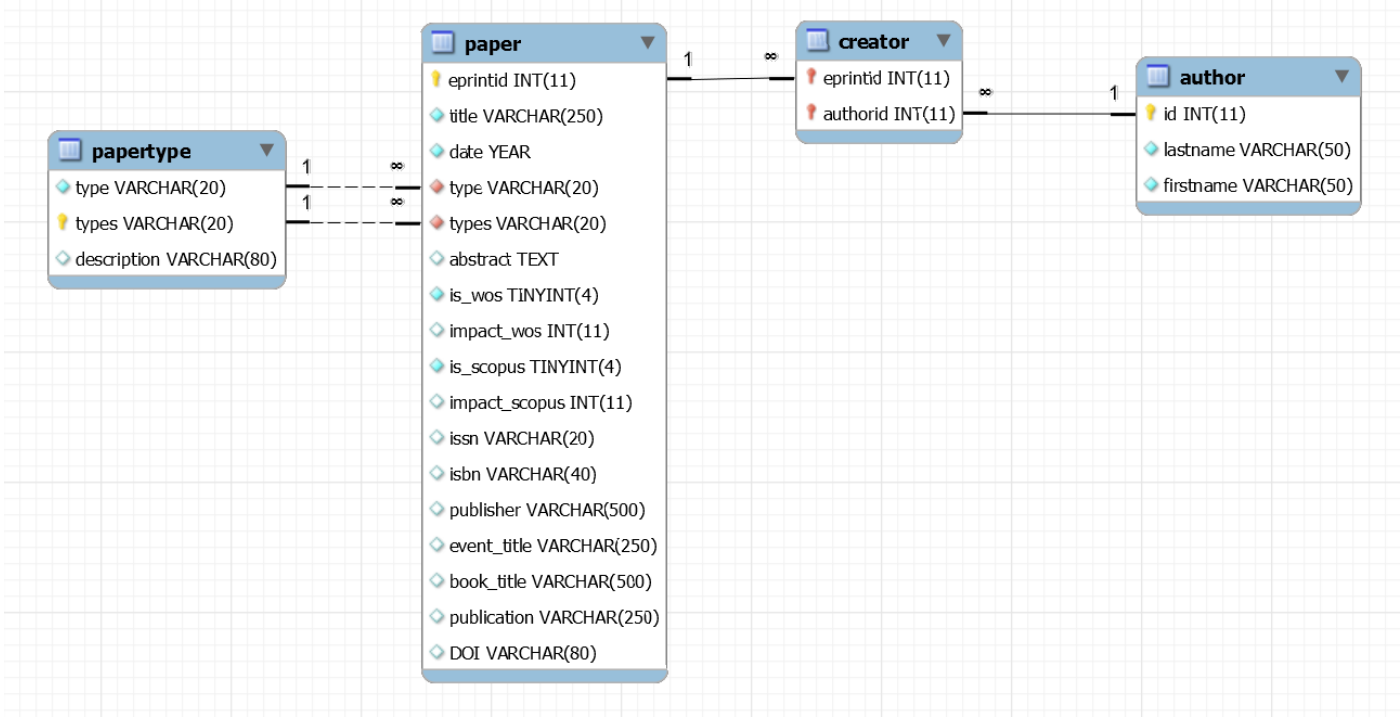

La tabella *paper* riporta tutti gli gli articoli pubblicati, divisi per tipologia (*type* è una tipologia generica, *types* è una tipologia più specifica), la tabella *author* tutti gli autori del Politecnico. Nel caso di un articolo pubblicato su rivista, si avrà type="article" ed i dati sulla rivista sono reperibili nei campi *ISSN* (codice) e *publication* (nome). La tabella *creator* specifica quali siano gli autori di ciascuno degli articoli.

Si intende costruire un'applicazione JavaFX che permetta di interrogare tale base dati, e restituire informazioni utili alla valutazione della ricerca del Politecnico di Torino. L'applicazione dovrà svolgere le seguenti funzioni:

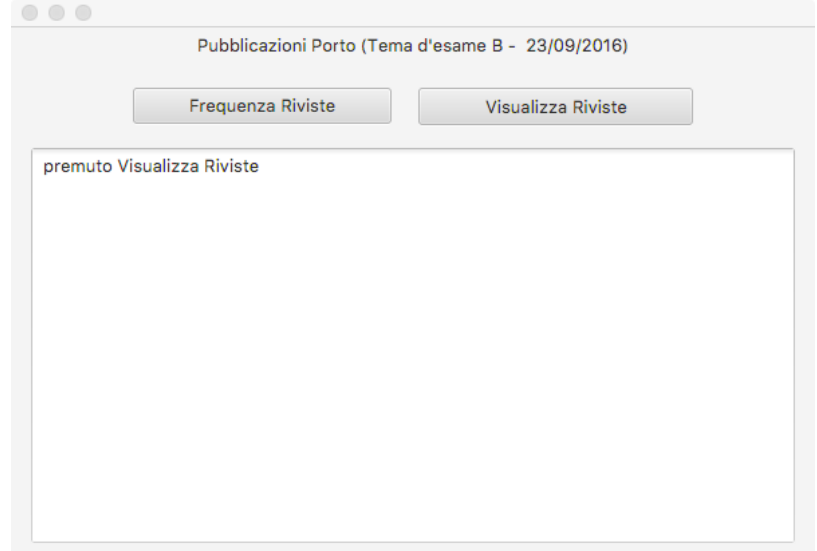

## PUNTO 1

- a. Creare un grafo i cui nodi rappresentino sia gli *articoli* che gli *autori*. Ciascun nodo del grafo potrà rappresentare un articolo oppure un autore. Nella definizione del grafo, si usi la classe Nodo, mentre nella creazione dei vertici si utilizzino le classi Paper e Author, che sono dichiarate come sotto-classi di Nodo. Per quanto riguarda gli articoli, occorre considerare esclusivamente quelli con type="article". Un arco non orientato e non pesato collega un articolo ad un autore se l'articolo è stato scritto da quell'autore. Il grafo così costruito è detto "bipartito", in quanto non esisteranno archi fra due nodi di tipo *articolo* o fra due nodi di tipo *autore*, ma solo tra nodi *articolo* e nodi *autore*.
- b. Facendo click sul pulsante "Frequenza riviste", stampare in output la frequenza del numero di articoli pubblicati su ciascuna rivista. In particolare, indicare quante riviste hanno una sola pubblicazione, quante due, quante tre, ecc. Indicare le riviste con il relativo nome.

## PUNTO<sub>2</sub>

a. Il responsabile della ricerca deve selezionare le riviste che meglio rappresentino gli autori del Politecnico. Sviluppare un algoritmo ricorsivo per individuare quale sia l'insieme minimo di riviste, tali per cui tutti gli autori abbiano almeno una pubblicazione in almeno una rivista dell'insieme. Utilizzare il pulsante "Visualizza Riviste" per calcolare e stampare in output il risultato.

Nella realizzazione del codice, si lavori a partire dalle classi (Bean e DAO, FXML) e dal database contenuti nel progetto di base. È ovviamente permesso aggiungere o modificare classi e metodi.

Tutti i possibili errori di immissione, validazione dati, accesso al database, ed algoritmici devono essere gestiti, non sono ammesse eccezioni generate dal programma.